# **Сопоставление с образцом в языке программирования PascalABC.NET**

#### **Михалкович С.С.**

*Южный федеральный университет, факультет математики, механики и компьютерных наук* miks@math.sfedu.ru

Доклад на XXVI научной конференции **«Современные информационные технологии: тенденции и перспективы развития (СИТО 2019)»**  (Ростов-на-Дону, 18-19 апреля 2019 г.)

## Этапы развития языка PascalABC.NET

$$
\fbox{2003} \div \fbox{2007} \div \fbox{2010} \div \fbox{2015} \div \fbox{2019}
$$

- 2003 г. выпуск Pascal ABC
- **2007 г.** выпуск первой версии PascalABC.NET
- 2010 г. методы расширения
- 2010 г. лямбда-выражения
- 2015 г. переход на свободную лицензию LGPLv3
- 2015 г. тип последовательности sequence of T
- 2016 г. кортежи, кортежное присваивание
- 2016 г. срезы массивов, списков, строк
- 2018 г. сопоставление с образцом, классы типов
- **2019 г.** улучшенные конструкции сопоставления с образцом

#### Pattern Matching в языках программирования

- Pattern Matching (сопоставление с образцом) прерогатива функциональных языков программирования (ML, Haskell, OCaml, Erlang, F#)
- Pattern Matching в последние годы стал активно внедряться в "большие" языки программирования: Scala, C#
- Пока нет Pattern Matching в C++, Java, JavaScript, Python
- Отдельные конструкции Pattern Matching появились в PascalABC.NET в 2018 году.
- Улучшенные конструкции Pattern Matching PascalABC.NET, лето 2019 года.

#### Пример: расширенная операция is

#### **Обычная** операция is:

```
var c := new Crocodile;
var st := new Student;
var x: Object := c;
if x is Crocodile then
  (x as Crocodile).Eat(st);
```
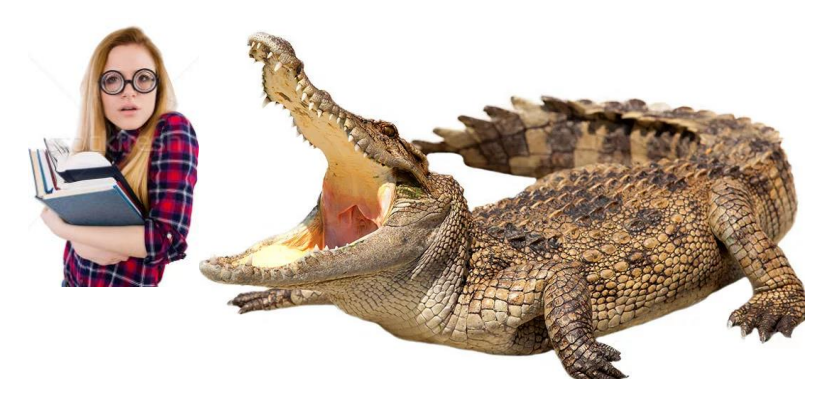

**Недостаток**. Чтобы съесть студента, тип приводится дважды.

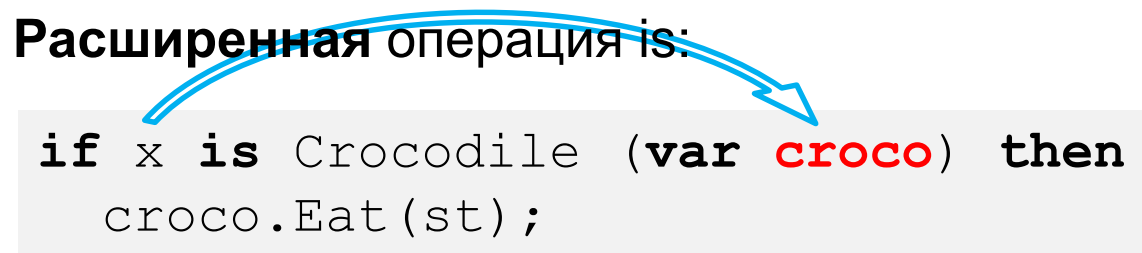

Переменная x преобразуется в переменную croco типа Crocodile непосредственно в условии if

#### Пример: несколько возможных типов

Для разных типов выполняются различные операции

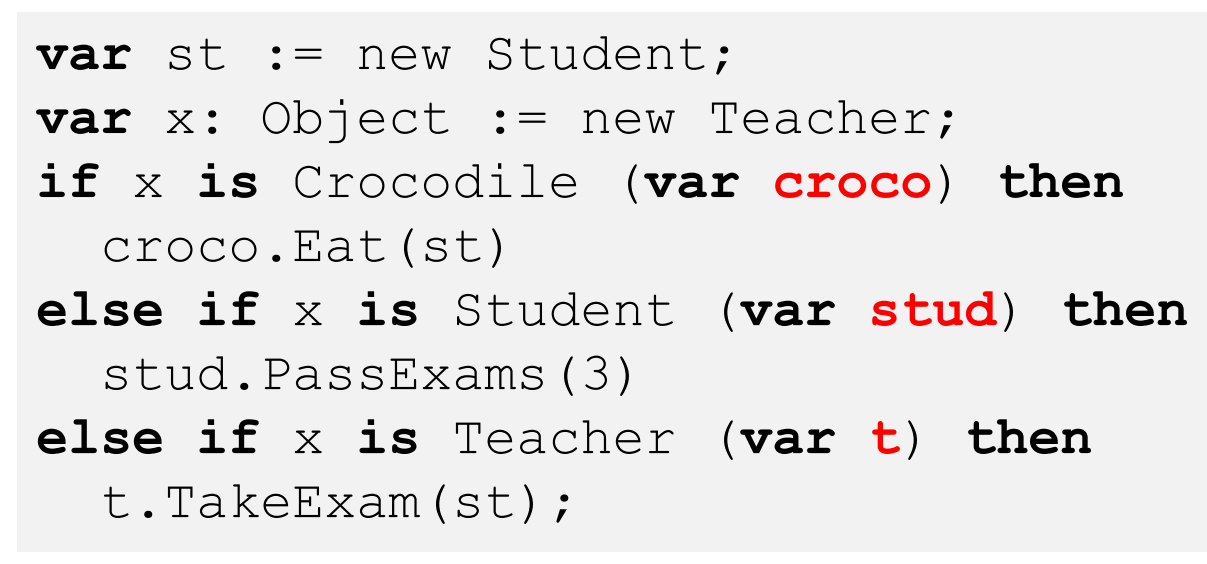

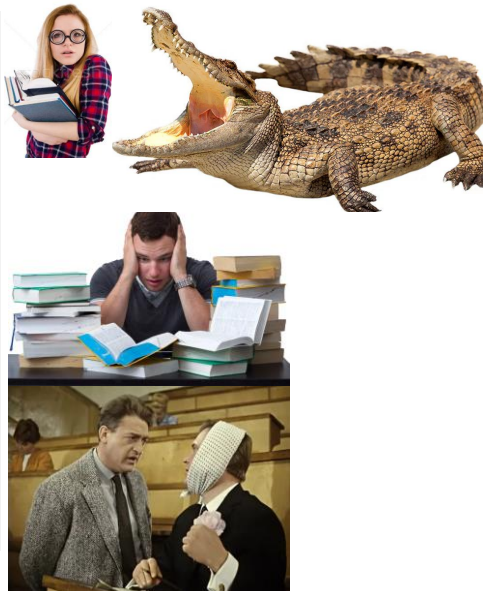

Это невозможно реализовать с помощью полиморфизма – типы Student, Teacher и Crocodile не имеют ничего общего.

## Пример: оператор match сопоставления с образцом

Тот же код можно написать, используя сопоставление с образцом:

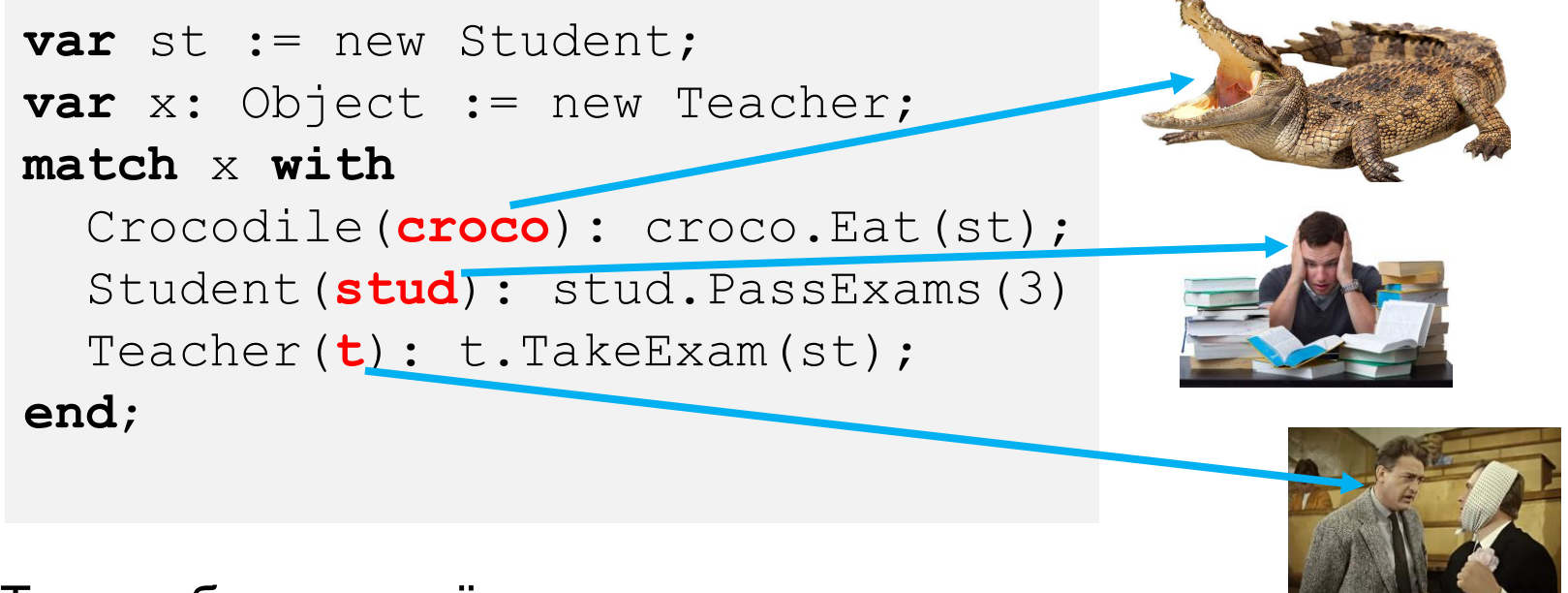

Таким образом, идёт **сопоставление с типом**.

А можно – со значениями? **ДА!**

### Полиморфный список, где каждый объект занимается своим делом

Обработка всех объектов **полиморфного** списка. Сопоставление со значениями.

```
var l := new List<Object>;
l.Add(new OldLady("Шапокляк",65));
l.Add(new Animal("Чебурашка",1));
l.Add(new Crocodile("Гена",20));
foreach var x in l do
 match x with
    Crocodile(c) when c.Name = "Гена":
      c.Employ("крокодилом");
    Crocodile(c): c.Eat(new Student);
    Animal(a) when a.Name = "Чебурашка":
      a.BeFriendOf(1[1]);
    OldLady(ol) when ol.Name = "Шапокляк":
      ol.Advice("Не тратить время зря")
  end;
```
## Полиморфный список графических фигур

Изменение графических фигур в зависимости от типа и свойств

```
uses WPFObjects;
begin
  loop 100 do
    GenRandomWPF;
  Sleep(1000);
  foreach var o in Objects do
    match o with
      CircleWPF(c): c.Radius += 10;
      EllipseWPF(e): e.AnimMoveOn(Random(-50,50),Random(-50,50),1);
      RegularPolygonWPF(r) when r.Count<6: r.WithBorder; 
    end
end.
```
Круги увеличивают радиус на 10. Эллипсы анимируются в случайном направлении. Многоугольники с количеством углов до 6 получают границу

## Полиморфный список графических фигур (2)

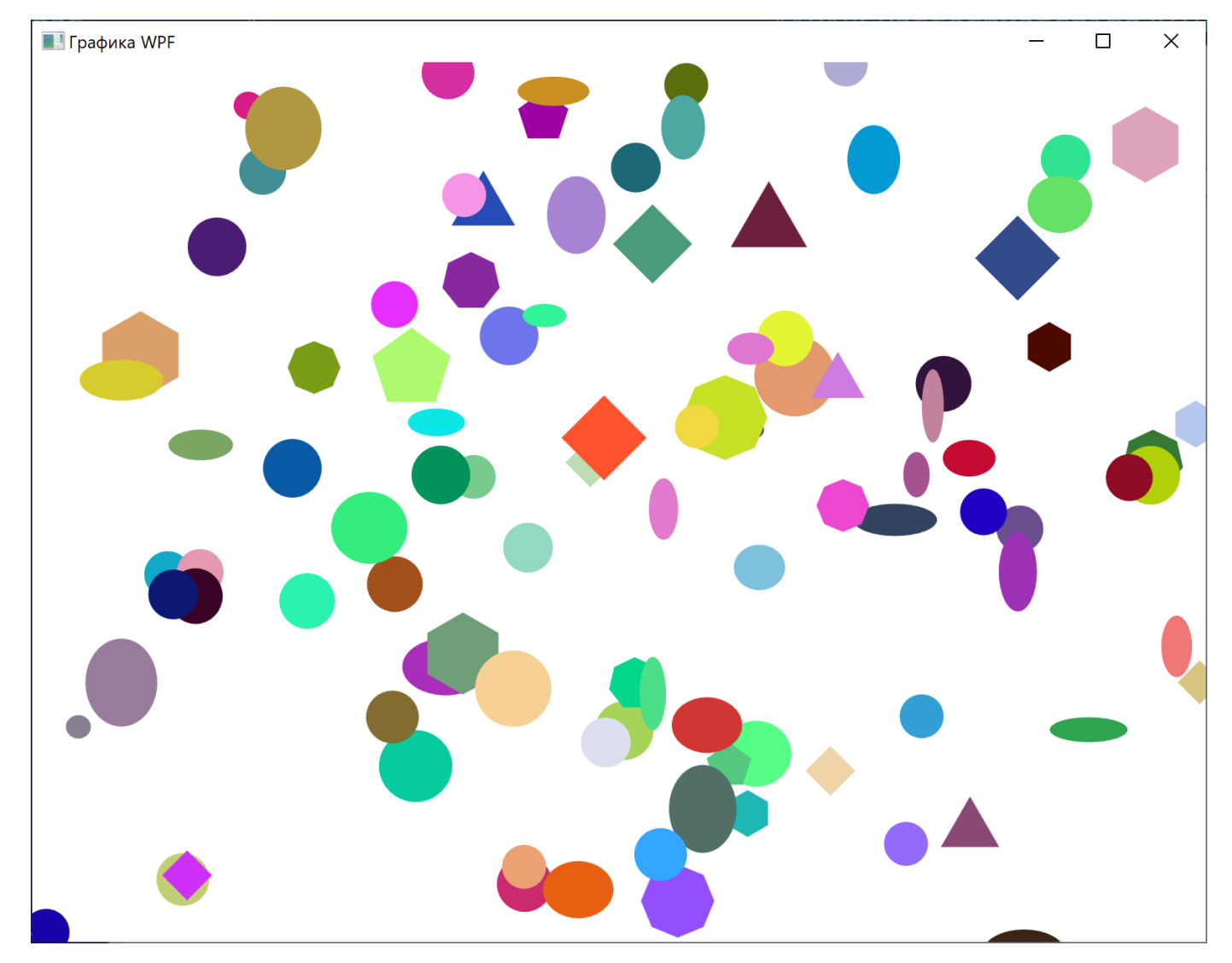

Конференция «Современные информационные технологии: тенденции и 9 перспективы развития 2019», Ростов-на-Дону

## Полиморфный список графических фигур (3)

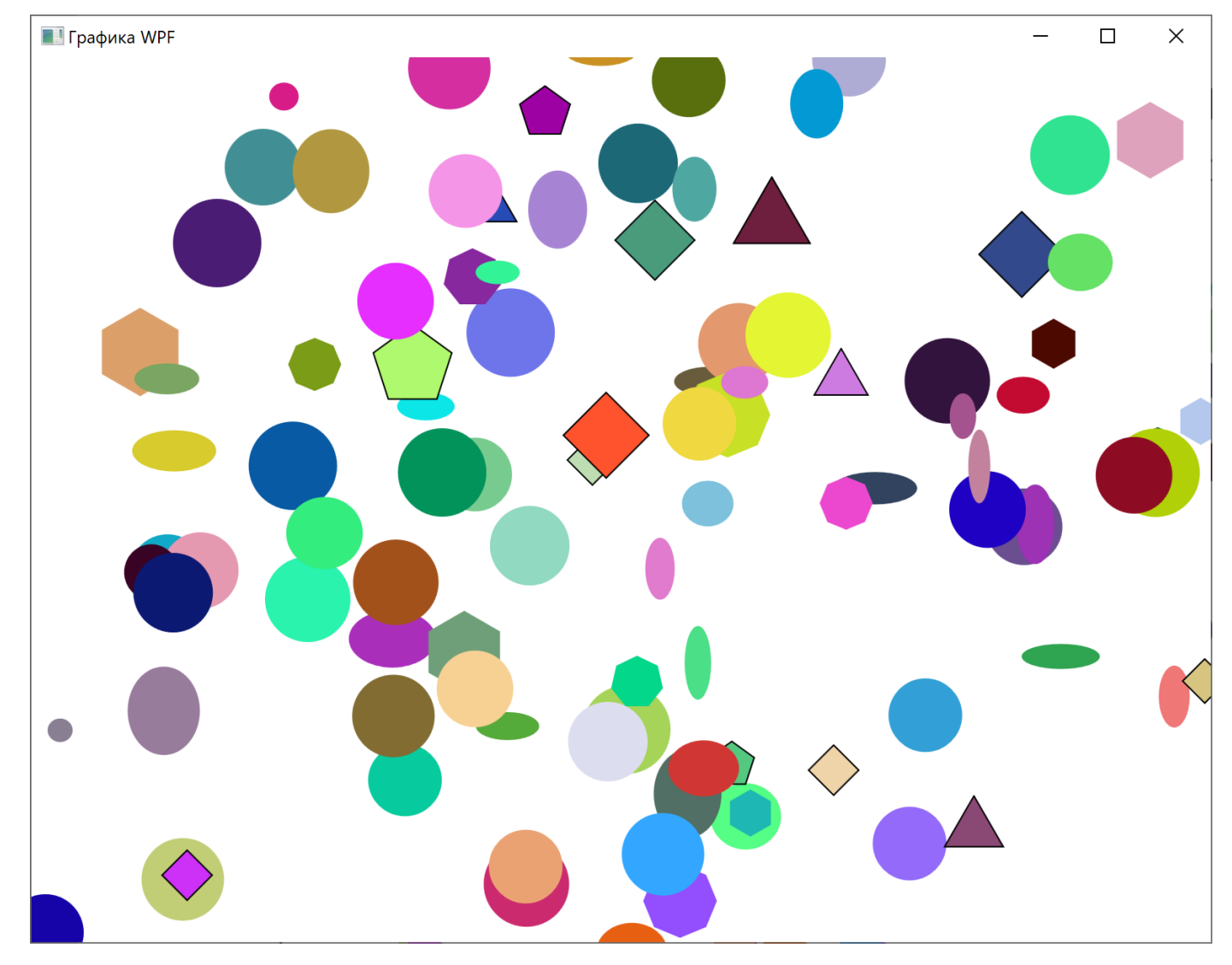

# Более серьёзный пример – интерпретатор выражения, заданного деревом разбора

Узлы дерева – Cons (константа), Add, Mult. Функция Eval

**type** Expr = **interface end**; Cons = **auto class**(Expr) r: real; **end**; Add = **auto class**(Expr) left,right: Expr; **end**; Mult = **auto class**(Expr) left,right: Expr; **end**;

Автоклассы дерева разбора

```
function Eval (e: Expr): real;
begin
  match e with
    Cons(c): Result := c;
    Add(1,r): Result := Evaluate(1) + Evaluate(r);Mult(l,r): Result := Eval(l) * Eval(r);
  end;
```
2

**+**

**\***

3 4

**end**;

```
begin
  1/2 + 3 * 4var r := \text{AddC}(ConsC(2),
    MultC(ConsC(3), ConsC(4))
  );
  Eval(r).Print;
end.
```
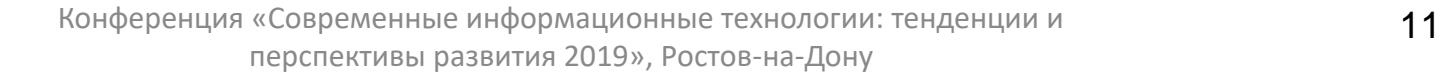

### Глубокий Pattern matching. Упрощение выражения

Упрощение выражения **5 + 1 \* (x + 0) + 0 \* (2 + a)**, заданного деревом

```
function Simplify(e: Expr): Expr;
begin
 match e with
    Mult(Cons(c), Cons(c1)): Result := ConsC(c*c1);
   Mult(Cons(1),ex): Result := Simplify(ex);
    Mult(Cons(0),ex): Result := ConsC(0);
    Add(Cons(0),ex): Result := Simplify(ex);
    Add(ex,Cons(0)): Result := Simplify(ex);
    Add(Cons(c), Cons(c1)): Result := Const(c+c1);Mult(e1,e2): Result := MultC(Simplify(e1), Simplify(e2));
    Add(e1,e2): Result := AddC(Simplify(e1), Simplify(e2));
    else Result := e;
  end;
end;
begin
  var r: Expr := AddC(AddC(ConsC(5), MultC(ConsC(1),AddC(VC('x'),ConsC(0)))),
                 MultC(ConsC(0),AddC(ConsC(2),VC('a'))));
  // ((5 + (1 * (x + 0))) + (0 * (2 + a)))
  r := Simplify(r);
  Println(Str(r)); // (5 + x)
end.
```
## Выводы

Использование оператора сопоставления с образцом позволяет:

- в увлекательной форме рассказывать школьникам основы объектноориентированного программирования
- проще записывать алгоритмы обработки полиморфных структур данных (списки, деревья)
- компактнее излагать достаточно сложные алгоритмы, связанные с построением компиляторов: создание интерпретаторов и упрощение выражений
- позволяет языку программирования PascalABC.NET оставаться современным развивающимся языком

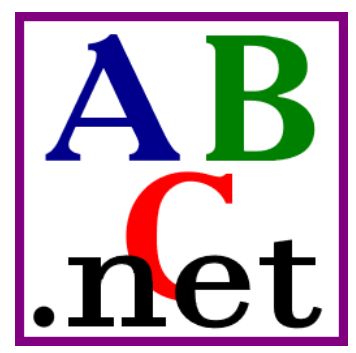